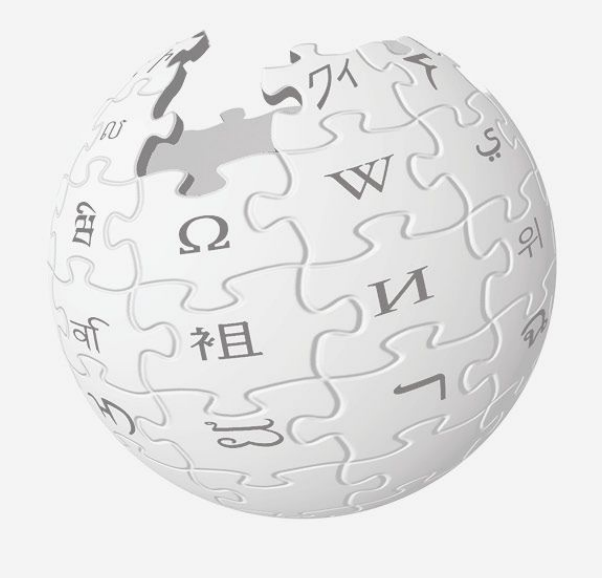

# **Hispanic Heritage Month<br>Wikipedia Edit-A-thon!**

**WEDNESDAY, OCTOBER 11** 10 a.m. to 1 p.m. **National Archives Innovation Hub** 

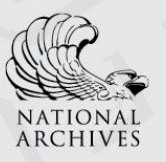

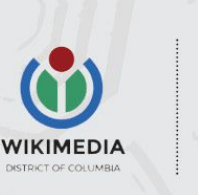

#hispanicheritagemonth

## Hispanic Heritage **Month**

### Wikipedia edit-a-thon

**WIKIMEDIA** 

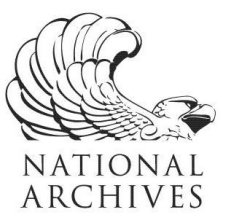

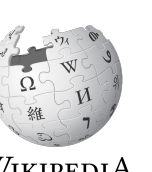

Wikipedi A The Free Encyclopedia Ariel Cetrone Institutional Partnerships Manager Wikimedia DC User: @Ariel Cetrone (WMDC)

> Presented by National Archives and Records Administration & Wikimedia District of Columbia

October 11,, 2017 | Washington DC

10AM-1PM

# **Agenda**

- Thank you!
- Housekeeping: Wiki event page and social media
- Introduction: What is Wikipedia?
- Wikipedia and gender
- Basics and policies
- Create and username/Sign-in
- Article anatomy
- Let's practice
- Other ways to edit
- Let's edit!

# **Thank you National Archives and HALO!**

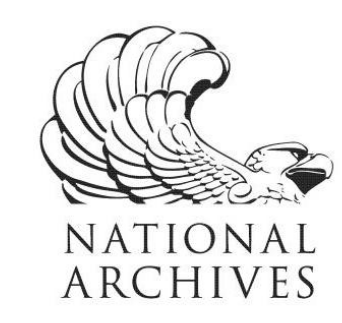

# **Housekeeping**

**Navigate to the wiki event page. Go to Wikipedia.org and enter the following shortcut into the search bar. WP:WMDC-HHM Bookmark this page. We will use it throughout the day.**

### **Social Media**

### **Twitter**

**@wikimediadc @USNatArchives**

### **Facebook**

**@wikimediadc @usnationalarchives**

**#HispanicHeritageMonth**

### **Introduction**

# **Wikipedia: the 21st-century encyclopedia**

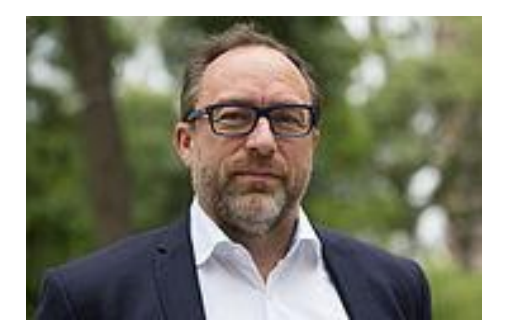

*"Imagine [a world](https://en.wikiquote.org/wiki/World) in which every single person on the planet is given [free](https://en.wikiquote.org/wiki/Free) access to the sum o[f all](https://en.wikiquote.org/wiki/All) human knowledge. That's what we're doing."*

-Jimmy Wales, co-founder, Wikipedia

### **About us**

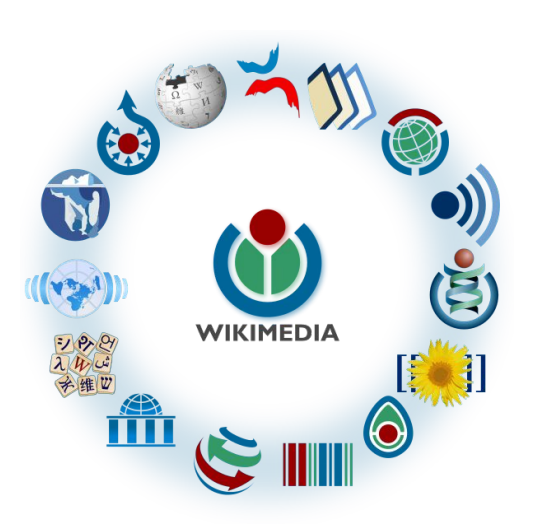

Free as in beer, Free as in freedom ... gratis et libre Created and edited by volunteers

Overseen by nonprofit Wikimedia Foundation

All edits and versions recorded forever (revision history)

5+ million articles, 270+ languages

75k active users/month, 11k very active users/month

### **Free...**

All content freely licensed without restrictions

Creative Commons Attribution Sharealike or Public Domain

Written content or image/video/audio uploads

Wikimedia Commons - multimedia repository commons.wikimedia.org

Commercial re-use is absolutely allowed. Google, publishers...

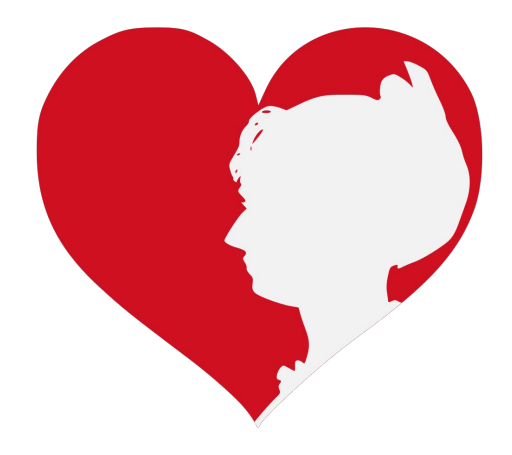

### **Wikipedia and Gender**

### **Editor gender gap? Unsilence the silent**

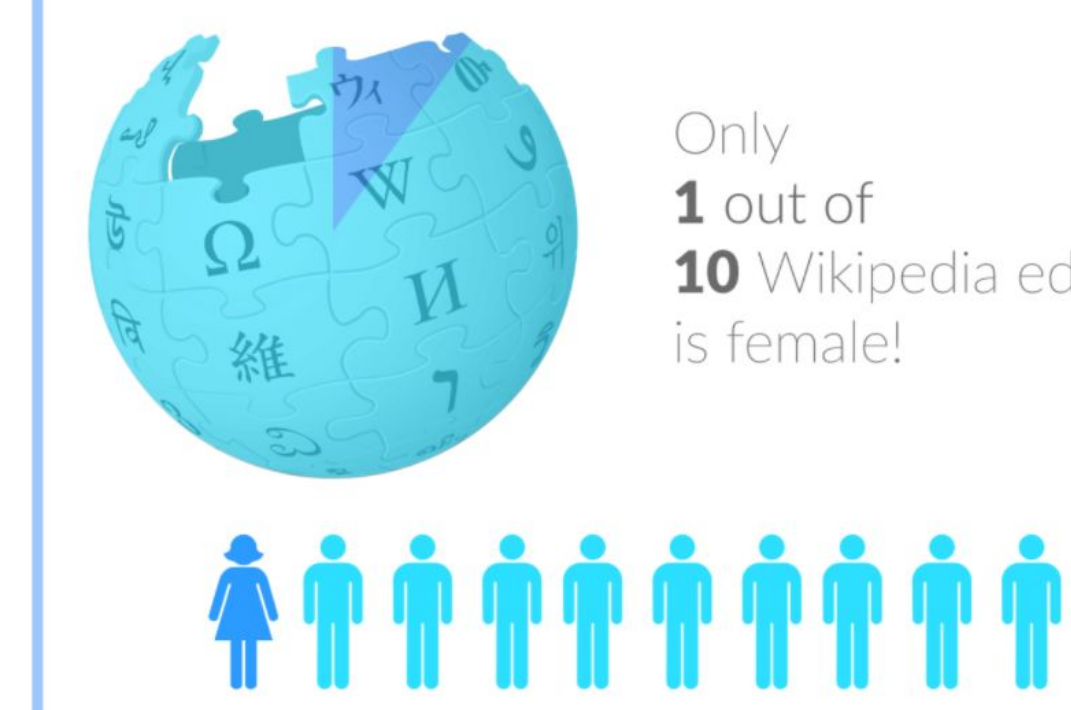

10 Wikipedia editors

### **Content gender gap? Make the invisible visible**

### **Percentage of women's biographies**

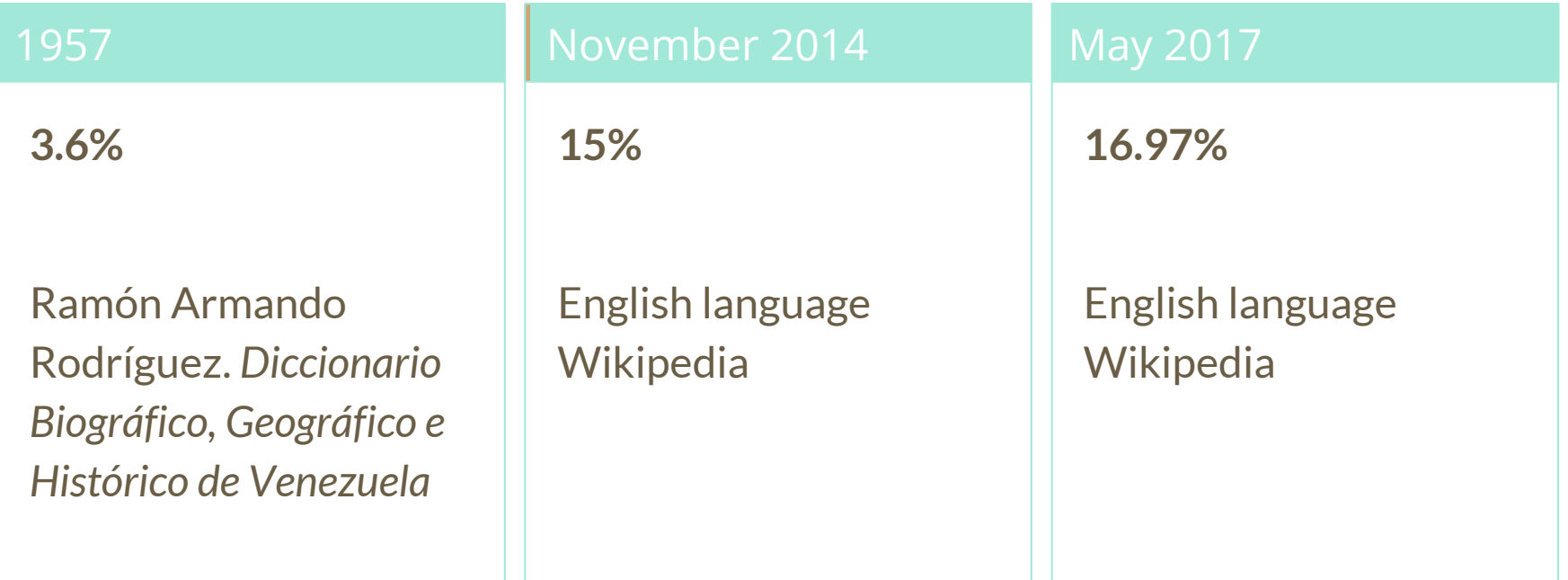

### **How Can We Fix This?**

- Engagement through edit-a-thons, training opportunities and Wikiprojects like Women in Red.
- Ideal Partners Are: Nonprofits\*, colleges/universities, government entities and beyond

### **\*75% of nonprofit employees are female. These nonprofits include educational, scientific and literary organizations. It's time to engage these 'gatekeepers'.**

\*Source The White House Project's 2009 report, *Benchmarking Women's Leadership*,

### **Basics and Policies**

### **Wikis**

- A website where anyone can edit any page at any time
- Meant to be "quick"
- Remembers all versions (nothing ever destroyed)
- Hyperlinks between pages

# **Wikipedia policies**

- **Neutral Point of View** written so all sides can agree
- **Notability** significant independent sources -> importance
- **Verifiability** Using reliable sources to reference information
- **No original research** point to existing scholarship
- **Assume good faith** start with congenial spirit
- **Conflicts of interest** disclose and abide by terms of service

# **Neutral Point of View**

Wikipedia articles should represent diverse views fairly, proportionately, and in non-judgmental language

Shortcut: WP:NPOV

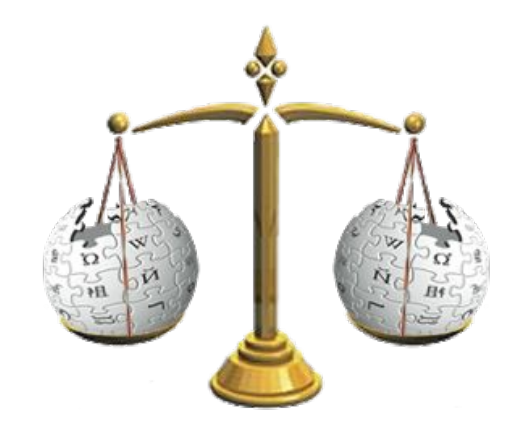

# **Avoid conflict of interest (COI)**

https://en.wikipedia.org/wiki/Wikipedia:Conflict of interest

Can I edit the Wikipedia article about my workplace? Boss? Grandma?

Possibly, but ONLY under the right conditions.

**"When advancing outside interests is more important to an editor than advancing the aims of Wikipedia, that editor stands in a conflict of interest (COI)."**

- Cite authoritative sources
- Don't remove controversies from text
- No one person can "own" an article or control its content
- Disclose your affiliations

# **Sample COI statement for cultural institutions**

I, User: [username here], am an employee of [your institution], and a cultural institution per Wikiproject:GLAM. I accept the editing conditions specified at that page. I will not make any edits that would not be beneficial to the goals of Wikipedia.

My main edits will tend to consist of the following activities:

– Example1 – Example2

I will modify my editing behavior based on problems cited by other editors or if my editing conflicts with other Wikipedia guidelines. I ask that other editors do not hesitate to contact me, via my user talk page, if I appear to be going against this declaration. [sign  $here]$  21

# **Helpful information here:**

- <https://en.wikipedia.org/wiki/Help:Cheatsheet>
- https://en.wikipedia.org/wiki/Help:Getting started
- [https://en.wikipedia.org/wiki/Wikipedia:Five\\_pillars](https://en.wikipedia.org/wiki/Wikipedia:Five_pillars)
- [https://en.wikipedia.org/wiki/Wikipedia:Core\\_content\\_policies](https://en.wikipedia.org/wiki/Wikipedia:Core_content_policies)
- https://en.wikipedia.org/wiki/Wikipedia:Your first article
- https://en.wikipedia.org/wiki/Wikipedia:Writing about women
- <https://dashboard.wikiedu.org/training/students>

# **Helpful people here:**

- <https://en.wikipedia.org/wiki/Wikipedia:Teahouse>
- https://en.wikipedia.org/wiki/Wikipedia:WikiProject Women in Red

### **Create A Username/Sign-in**

### Create account

Username

Enter your username

胆

⊕

◉

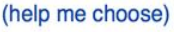

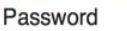

Enter a password

#### Confirm password

Enter password again

#### Email address (optional)

Enter your email address

To edit this page, please enter the words that appear below in the box (more info):

**CAPTCHA Security check** 

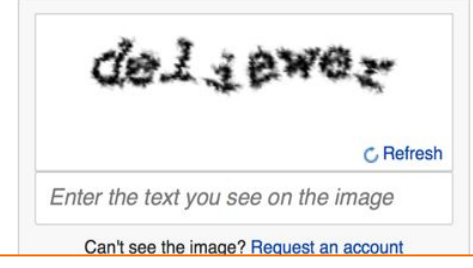

# **1. Create account**

[https://en.wikipedia.org/w/index.php?title=Special:CreateAccount](https://en.wikipedia.org/w/index.php?title=Special:CreateAccount&returnto=Wikipedia%3AWhy_create_an_account%3F)

- Individuals only; no institutional, shared accounts
- **Advantages** 
	- Signals membership in community
	- Facilitates discussion
	- Preferences and privacy

# **2. Sign in on wiki meetup page**

### **WP:WMDC-HHM**

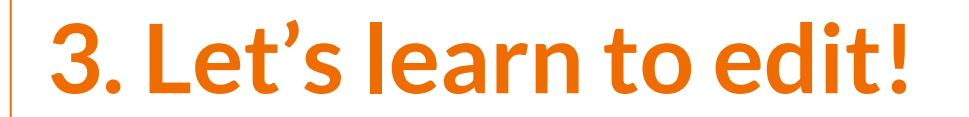

**Article anatomy**

**● Select to an article from our worklist and follow along ● The worklist can be found on our wiki event page. WP:WMDC-HHM ● Ensure that you are logged-in**

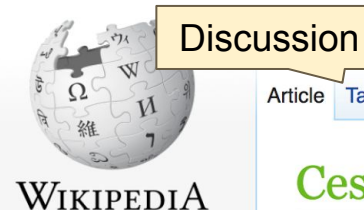

The Free Encyclopedia

### Cesar Chavez [edit | edit source]

Article Talk

A B-class article from Wikipedia, the free encyclopedia

membership in the UFW had dwindled to around 15,000.<sup>[3]</sup>

Main page **Contents Featured content Current events** Random article Donate to Wikipedia Wikipedia store

Interaction

Help **About Wikipedia Community portal Recent changes** Contact page

**Tools** 

What links here **Related changes Upload file Special pages Permanent link** Page information Wikidata item

### For other uses, see Cesar Chavez (disambiguation).

Edit buttons Edit = Visual Editor, Edit Source = Code

Cesar Chavez (born César Estrada Chávez.<sup>[1]</sup> locally ['sesar es traða 't [aßes]; March 31, 1927 - April 23, 1993) was an American labor leader and civil rights activist who, with Dolores Huerta, co-founded the National Farm Workers Association (later the United Farm Workers union, UFW) in 1962.<sup>[2]</sup> Originally a Mexican American farm worker, Chavez became the best known Latino American civil rights activist, and was strongly promoted by the American labor movement, which was eager to enroll Hispanic members. His public-relations approach to unionism and aggressive but nonviolent tactics made the farm workers' struggle a moral cause with nationwide support. By the late 1970s, his tactics had forced growers to recognize the UFW as the bargaining agent for 50,000 field workers in California and Florida. However, by the mid-1980s

Lead paragraphs

Read Edit Edit source View history  $\overrightarrow{\lambda}$  More  $\overrightarrow{ }$  Page  $\overrightarrow{ }$  TW  $\overrightarrow{ }$ 

During his lifetime, Colegio Cesar Chavez was one of the few institutions named in his honor, but after his death he became a major historical icon for the Latino community, with many schools, streets, and parks being named after him. He has since become an icon for organized labor and leftist politics, symbolizing support for workers and for Hispanic empowerment based on grass roots organizing. He is also famous for the slogan "Sí, se puede" (Spanish for "Yes, one can" or, roughly, "Yes, it can be done"), which **Wikidata** d as the 2008 campaign slogan of Barack Obama. His supporters say his work led to numerous ts for union laborers. Although the UFW faltered a few years after Chavez died in 1993, he became an iconic "folk saint" in the pantheon of Mexican Americans.<sup>[4]</sup> His birthday, March 31, has become Cesar Chavez Day, a state holiday in California, Colorado, and Texas.

Main photo or Infobox placement

Login/out

**Cesar Chavez** 

alk Sandbox Preferences Beta Watchlist Contributions Log out 17:21:42

Search Wikiped

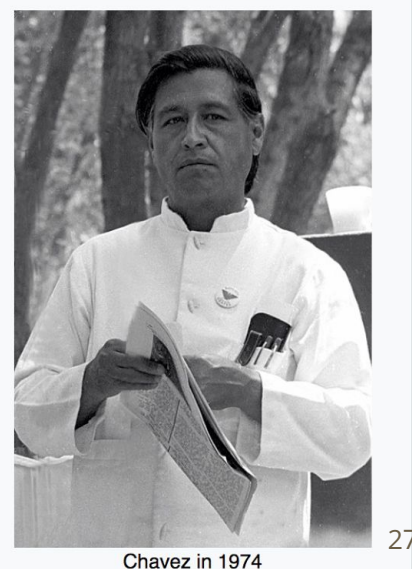

 $O_{\text{hand}}$   $E_{\text{standard}}$   $O_{\text{hidden}}$ 

### Cesar Chavez [edit | edit source]

A B-class article from Wikipedia, the free encyclopedia

For other uses, see Cesar Chavez (disambiguation).

Cesar Chavez (born César Estrada Chávez, [1] locally ['sesar es traða 't [aßes]; March 31, 1927 - April 23, 1993) was an American labor leader and civil rights activist who, with Dolores Huerta, co-founded the National Farm Workers Association (later the United Farm Workers union, UFW) in 1962.<sup>[2]</sup> Originally a Mexican American farm worker, Chavez became the best known Latino American civil rights activist, and was strongly promoted by the American labor movement, which was eager to enroll Hispanic members. His public-relations approach to unionism and aggressive but nonviolent tactics made the farm workers' struggle a moral cause with nationwide support. By the late 1970s, his tactics had forced growers to recognize the UFW as the bargaining agent for 50,000 field workers in La Yornia and Florida. However, by the mid-1980s membership in the UFW had dwindled to around  $15.0\,0^{[3]}$ 

#### References [edit | edit source]

- 1. ^ "Cesar Chavez" & United Farm Workers. Retrieved April 1, 2017.
- 2. ^ "Cesar Chave | & Points of Light. Retrieved June 18, 2014.

3. A "United Fa **Newsweekly** 

2014.

References or notes (Inline citations)

- 4. A Elizabeth Jacobs (2006). Mexican American Literature: The Politics of Identity <sub>3</sub>. Routledge. p. 13.
- 5. ^ a b "Cesar Chavez Grows Up"& America's Library. Retrieved February 8. 2010.

<sup>A</sup> Shaw, Randy (2008), *Bevond the Fields: Cesar Chavez, the UFW, and the* Struggle for Justice in the 21st Century&. Los Angeles: University of California Press. p. 253. ISBN 978-0-520-25107-6. Retrieved May 18, 2011. Further divisions emerged in August 1977 when Chávez was invited to visit the Philippines by the country's dictator. Ferdinand Marcos. Filipino farmworkers had played a central role in launching the Delano grape strike in 1965 (see chapter 1), and Filipino activist Philip Vera Cruz had been a top union officer since 1966."

34. ^ Pawel, Miriam (2010). The Union of Their Dreams: Power, Hope, and

#### Navigation boxes

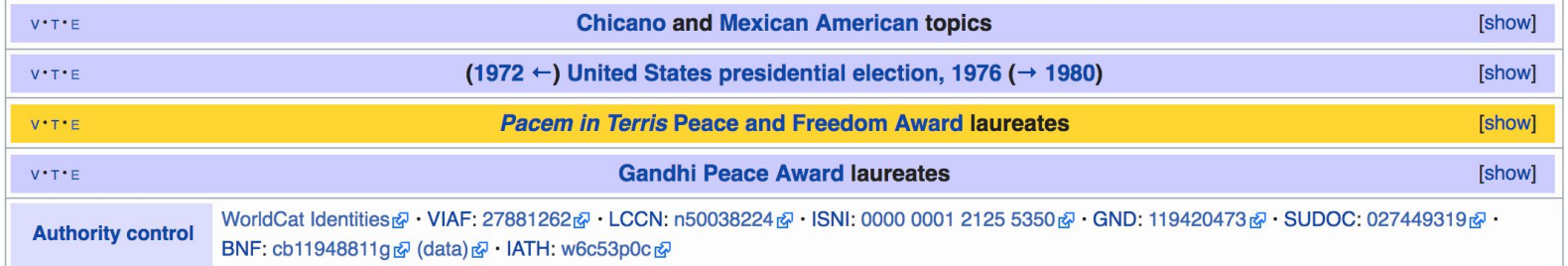

```
Categories (++): 1927 births (-) (±) | 1993 deaths (-) (±) | Activists for Hispanic and Latino American civil rights (-) (±)
American anti-illegal immigration activists (-) (\pm) American labor leaders (-) (\pm) American labor unionists (-) (\pm)
American people of Mexican descent (-) (±) | Burials in California (-) (±) | Cesar Chavez (-) (±) | Disease-related deaths in Arizona (-) (±)
Hunger strikes (-) (±) Labor relations in California (-) (±) | Mexican-American history (-) (±) | Nonviolence advocates (-) (±)
People from Oxnard, California (-) (\pm) People from Yuma, Arizona (-) (\pm) Presidential Medal of Freedom recipients (-) (\pm)
United Farm Workers (-) (\pm) United States Navy sailors (-) (\pm) Activists from California (-) (\pm) | (+)
```
**Categories** 

### **Article history**

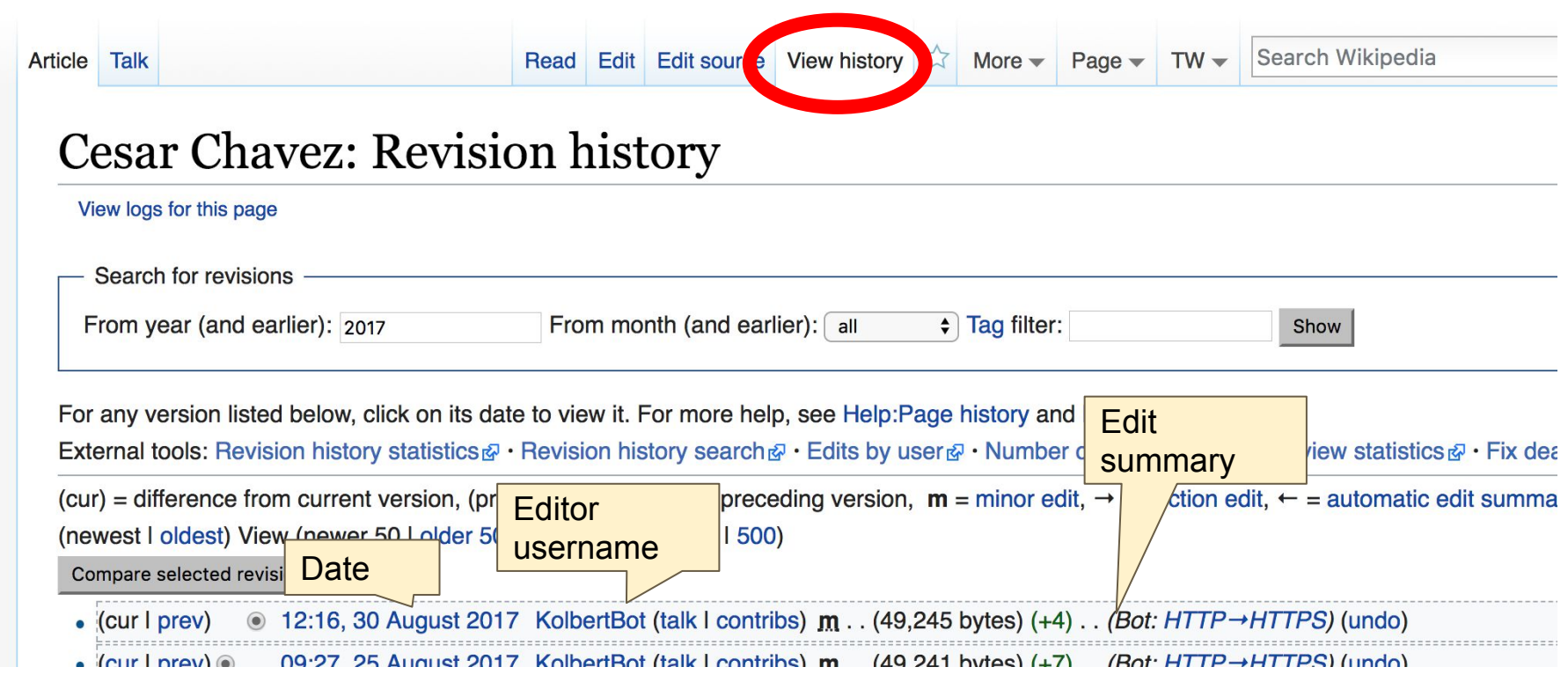

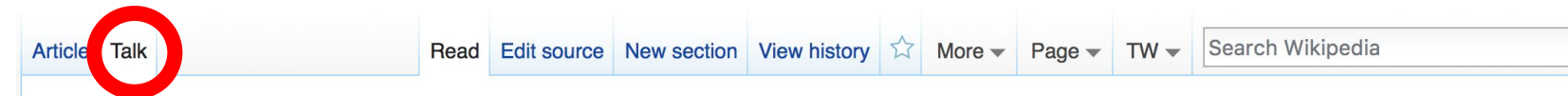

### Talk: Cesar Chavez [edit source]

From Wikipedia, the free encyclopedia

**W** 

A fact from this article was featured on Wikipedia's Main Page in the On this day... section on March 31, 2006, March 31, 2007, March 31, 2008, March 31, 2009, March 31, 2010, and March 31, 2011.

This article is of interest to the following WikiProjects:

**Sanker (Batas) B** al

### Edit request on 2 April 2013 [edit source]

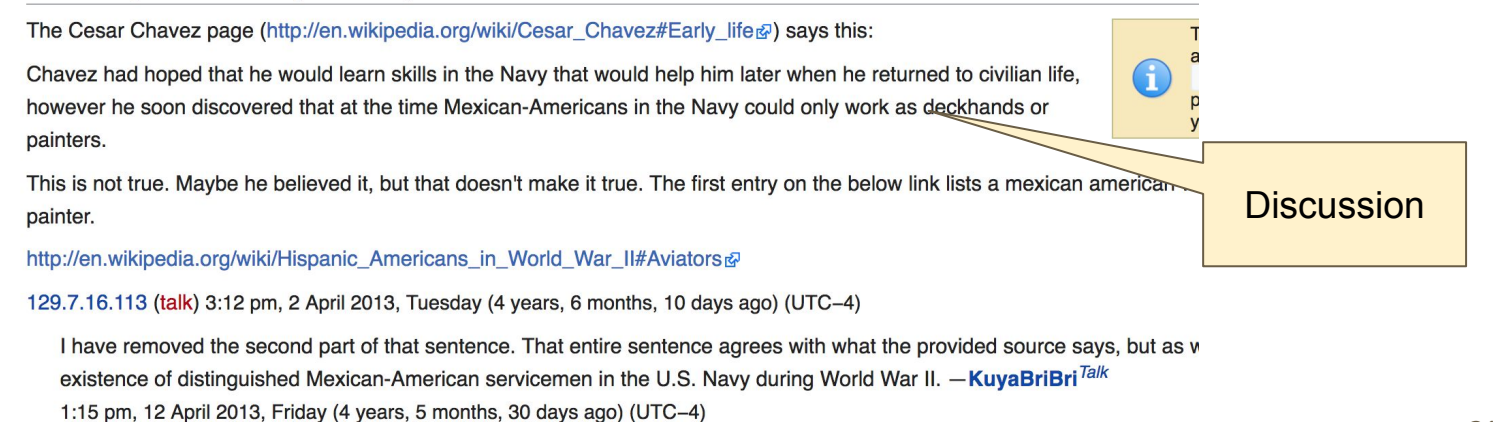

[hide]

**Calledon** 

**Let's Practice...**

#### **Edit w/ Visual Editor = What you see is what you get (mostly) 1. Locate article 2. Select 'Edit' 3. Unsure if you are in Visual Editor? Select the Pencil (red arrow), select 'Visual editing' 4. Edit as you would in a word processor** Edit buttons Formatting buttonsEdit = Visual Editor, Edit Source = Code Search Wikipedia  $\Omega$ Article Talk Edit Edit source **View history**  $\sqrt{2}$  More  $\sim$ Page  $\blacktriangledown$  $TW -$ **Read**  $\hat{\varphi}$  $\Xi$   $\sim$  $\mathscr{D}\backsim$ 66 Cite  $\Omega$  $(2)$  $\equiv$ **Save changes** Paragraph  $\checkmark$  $\boldsymbol{A}$ Insert  $\vee$  $\wedge$  $\overline{\phantom{m}}$  $\checkmark$ Visual editing Cesar Chavez [edit | edit source] [[ ]] Source editing A B-class article from Wikipedia, the free encyclopedia

Α

dia

### **Cite your sources**

### **1. Place cursor in desired location, select 'Cite' 2. Follow prompts**

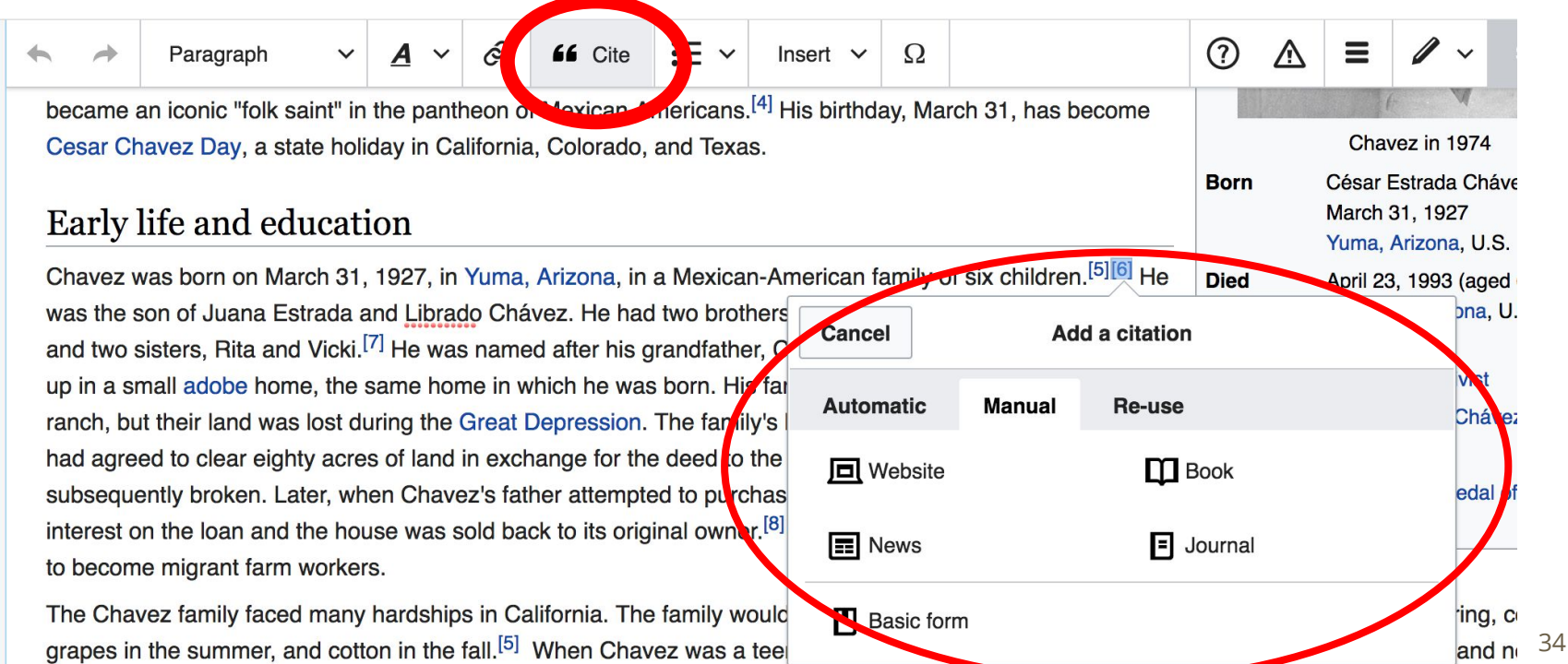

### **Create links between articles**

### **1. Select text 2. Select link icon 3. Select article and 'Done'**

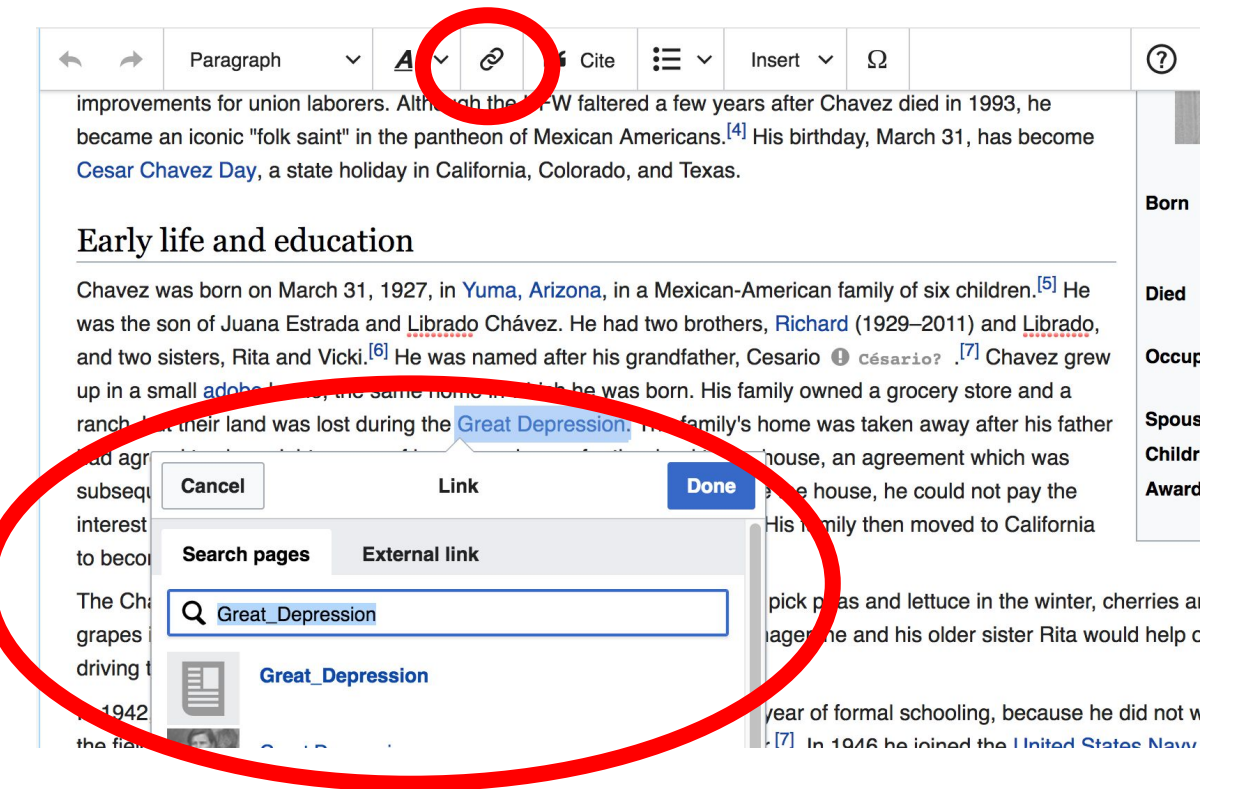

# **Don't forget to 'Save Changes'**

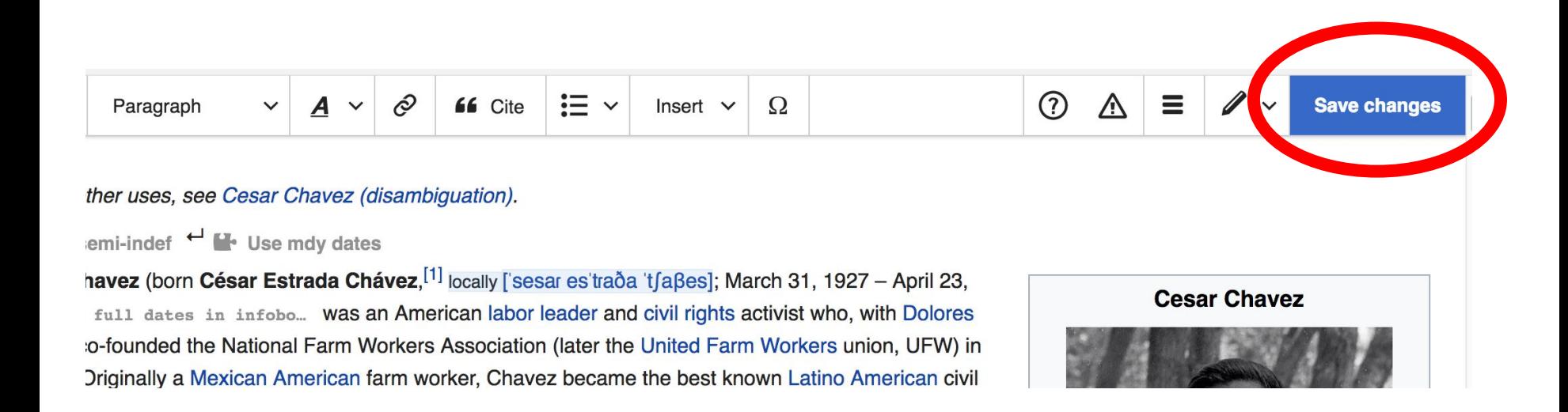

### **Explore linked articles**

- **● Search linked articles for relevant information**
- **● 'Copy and Paste' is acceptable between WP articles as long as content is relevant**
	- **● Also a good way to find new sources**

**Other Ways to Edit...**

### **Adding Categories**

```
Categories (+<sup>+</sup>): 1927 births (-) (\pm) | 1993 deaths (-) (\pm) | Activists for Hispanic and Latino American civil rights (-) (\pm)
American anti-illegal immigration activists (-) (\pm) American labor leaders (-) (\pm) American labor unionists (-) (\pm)
American people of Mexican descent (-) (\pm) | Burials in California (-) (\pm) | Cesar Chavez (-) (\pm) | Disease-related deaths in Arizona (-) (\pm) | \pmHunger strikes (-) (±) | Labor relations in California (-) (±) | Mexican-American history (-) (±) | Nonviolence advocates (-) (±)
People from Oxnard, California (-) (\pm) People from Yuma, Arizona (-) (\pm) Presidential Medal of Freedom recipients (-) (\pm)
United Farm Workers (-) (\pm) United States Navy sailors (-) (\pm) Activists from California (-) (\pm(+)
```
- **1. Select +**
- **2. Type the category name into the field, i.e. Activists.... Only existing categories will appear in the list of options. You may create new categories.**
- **3. Select 'Apply Changes'**

### **Redirects**

**1. Identify the target article (Ex. Humberto Noe) 2. Create a new article. Name it the alias. 3. To Redirect, select icon w/ three lines. 2. Select Page settings.** 

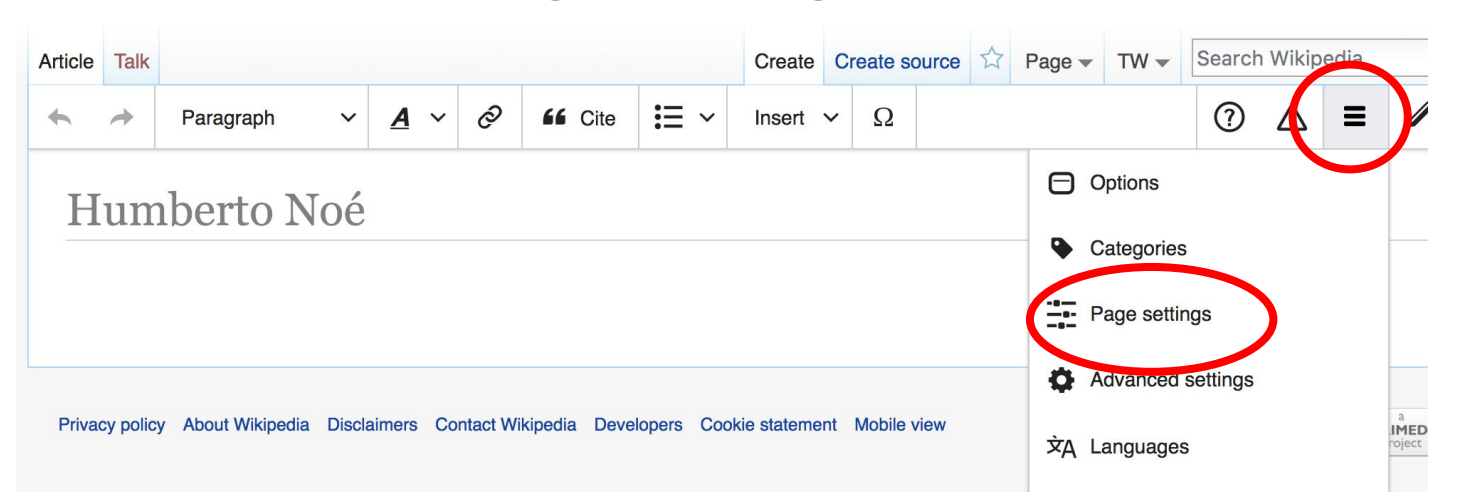

### **Redirects cont.**

### **4. Select 'Redirect page to' 5. Enter name of the target article (Ex. Humberto Noe) 3. Select Apply changes 4. Select 'Save changes (upper right)**

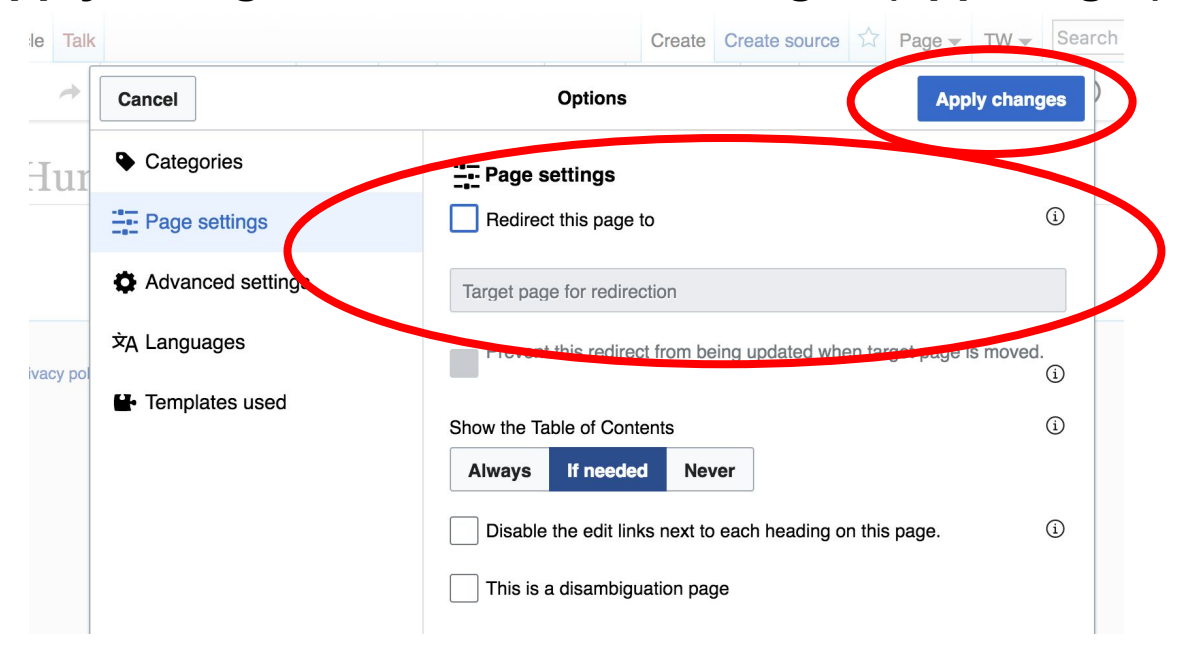

### **Adding Photos with Wikimedia Commons**

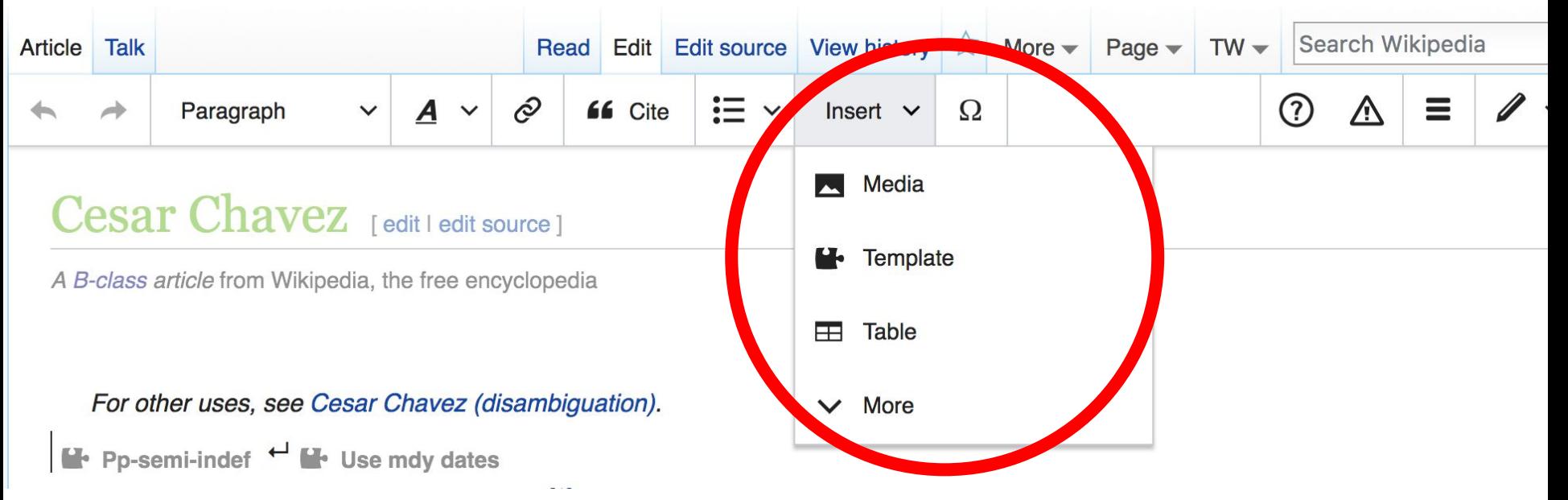

### **A selection of relevant photos will appear. Search all photos at commons.wikimedia.org**

### **Let's edit!**